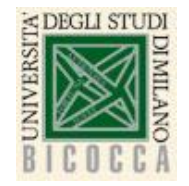

**Corso di Laurea in Informatica Architettura degli elaboratori a.a. 2020-2021**

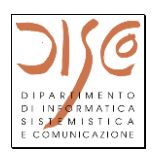

# **La macchina programmata Instruction Set Architecture (1)**

**Schema base di esecuzione Istruzioni macchina**

> Claudia Raibulet claudia.raibulet@unimib.it

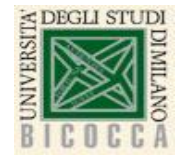

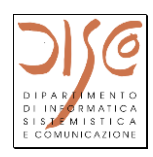

## 00000001000010010101000000100000

### **add \$10, \$8, \$9**

### $X + Y = Z$  oppure  $Z = X + Y$

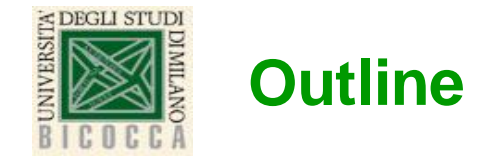

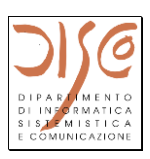

- **Componenti di un computer ("big picture")**
- **Tre aspetti:**
	- **Cosa fa ("Instruction Set Architecture", ISA)**
	- Come si programma (Assembly language)
	- *Come è fatto (circuiti e datapath)*
- **Esecuzione di una istruzione**
	- Schema di principio MOLTO semplificato (ma generale!)
	- Esempio: somma tra registri
- **Esecuzione di un programma memorizzato** 
	- Ciclo elementare (fetch/execute)
- **Formato delle istruzioni**
	- Esempio: istruzioni MIPS R-type
- **Rappresentazione simbolica (Assembly)**
	- Catena programmativa
- **Simulatori: SPIM, QtSPIM, MARS**

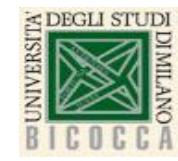

## **"The big picture"**

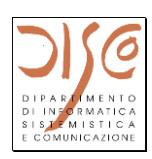

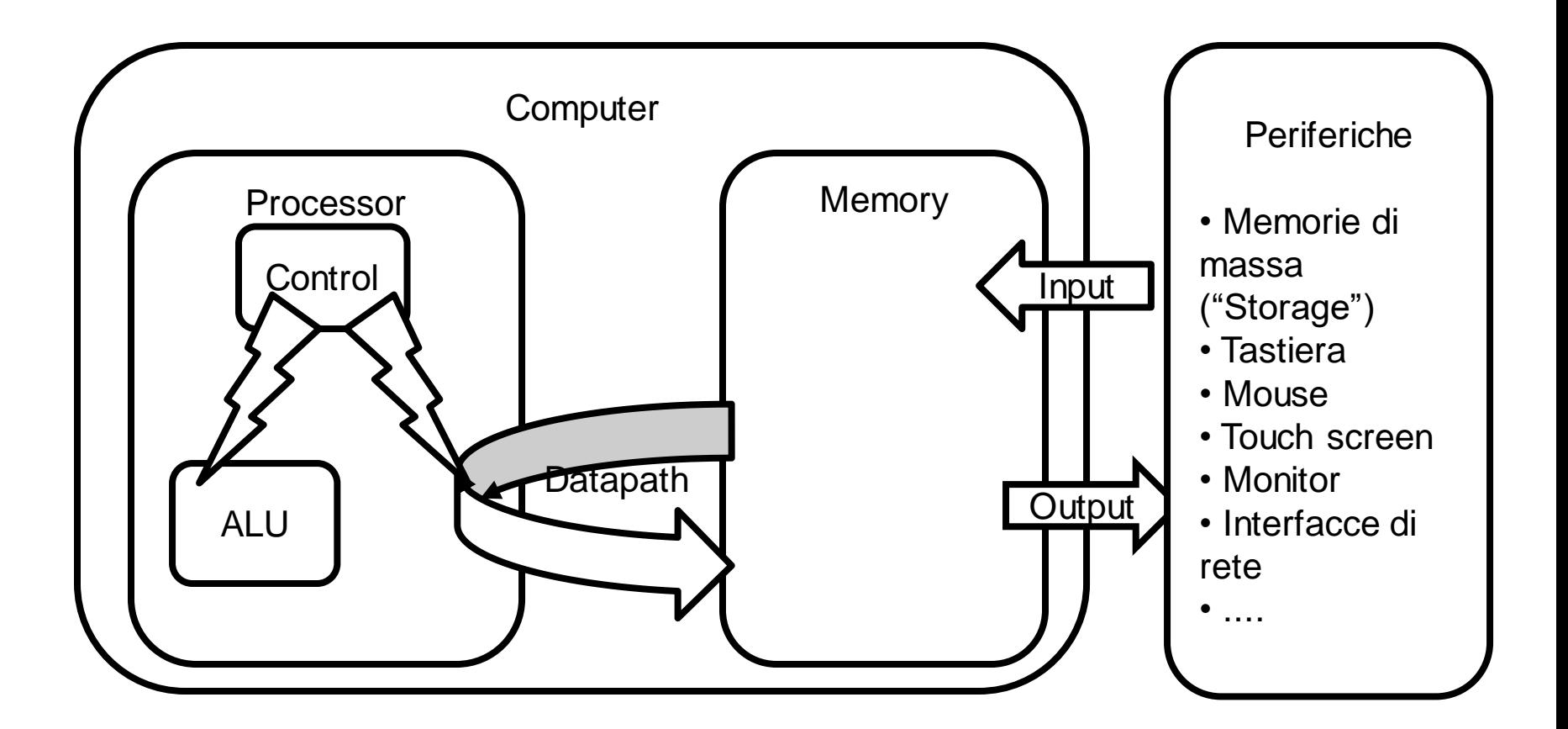

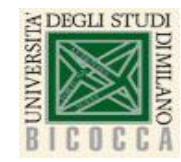

# **Processor: istruzione elementare su registri**

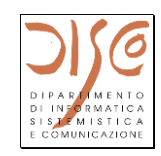

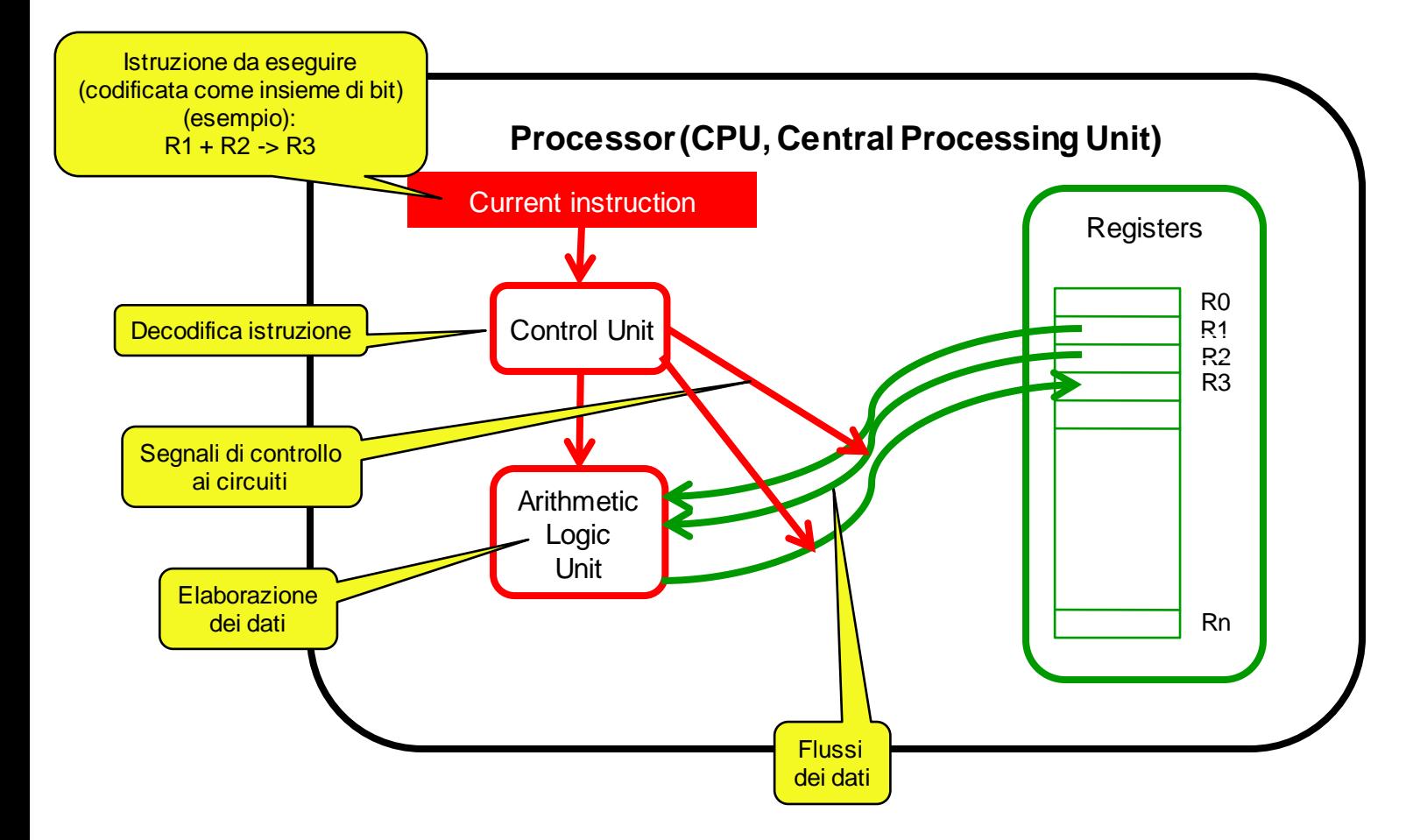

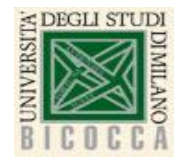

### **Commenti sulla slide precedente**

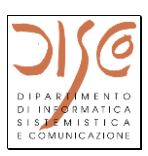

- **E' uno schema di principio ultra-semplificato …**
- **…ma cattura gli aspetti fondamentali del comportamento di un processore ("Von Neumann Machine")**
- **La sequenza delle operazioni è puramente logica**
- **A livello ISA "si vedono" Registri e Memoria (vedi seguito)**
- **Hardware: circuiti combinatori e sequenziali**
	- Vedere lezioni future su circuiti, datapath ecc.
	- Circuiti pilotati dal clock
	- Tempo di esecuzione di una istruzione: "almeno" un ciclo di clock
	- Frequenza del clock:  $\approx$  1 GHz = 10<sup>9</sup> Hz
	- *Ragionare sugli ordini di grandezza dei tempi!!!*
- **Software: interprete (e.g., SPIM)**
- **Memoria: un insieme di "celle"**
	- Che contengono bit...
	- interpretabili in modi diversi (dati o istruzioni)

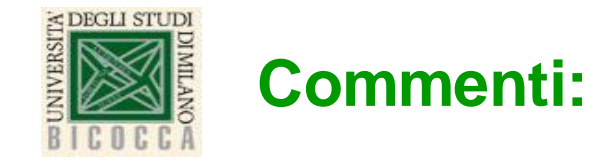

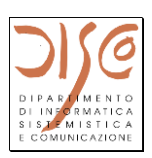

#### • **Registri di CPU:**

- *dentro* il processore
- pochi  $(e.g., 32)$
- veloci (coincide con il clock)
- costosi
- NB: questi sono quelli che si chiamano di solito "Registri"

#### • **Memoria**

- grande  $(e.g., 1GB = 1000000000$  byte)
- (relativamente) lenta (alcuni cicli di clock)
- mediamente costosa
- NB: anche la memoria è un insieme di registri, chiamati di solito "celle" o "locazioni"

#### • **Memoria di massa ("Storage")**

- e' una periferica
- molto grande (da 100 GigaB a TeraByte)
- lenta (millisecondi)
- poco costosa
- persistente

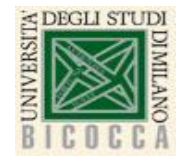

### **Filosofie di progetto della CPU**

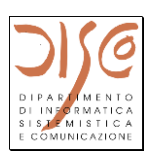

#### • **RISC (Reduced Instruction Set Computing)**

- Poche istruzioni semplici
- Struttura circuitalmente semplice
- Esecuzione veloce di una singola istruzione
- Occorrono più istruzioni per fare cose anche semplici
- Esempio: MIPS, ARM, PowerPC...

#### • **CISC (Complex Instruction Set Computing)**

- Istruzioni complesse
- Struttura circuitalmente complicata
- Esecuzione più lenta di una singola istruzione
- Occorrono meno istruzioni
- Esempio: Intel x86 e tutti i derivati (Pentium ecc.)

#### • **Nel seguito del corso: MIPS (come esempio!)**

- SPIM = simulatore sw di MIPS
	- versioni per diversi sistemi (Windows, Mac, Linux)
- MARS = simulatore sw di MIPS
	- Scritto in Java (portabile su diversi sistemi)

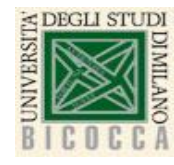

## **Architettura MIPS e linguaggio macchina**

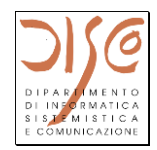

- **RISC: semplice, uniforme e facile da capire**
- **32 registri di 32 bit**
- **Istruzioni di 32 bit**
- **Quali operazioni devono essere rappresentate dalle istruzioni?**
- **Manipolazioni di dati solo sui registri**
- **Trasferimento di dati tra memoria e registri**
- **Alterazione del flusso di controllo ("salti")**
- **Problema architetturale:**
	- come esprimere tutti i tipi di operazioni in 32 bit…
	- …mantenendo il più possibile omogenea la struttura delle istruzioni?
- **Tre formati delle istruzioni**
	- R-type
	- I-type
	- J-type
	- Attenzione: i tre formati non coincidono esattamente con le tre tipologie di operazioni

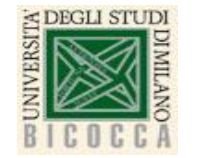

#### **Istruzione R-Type**

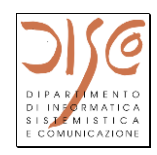

quello che si vuole fare (in italiano) numeri decimali (per comodità)

"somma i contenuti del registro 8 e del registro 9 e metti il risultato nel registro 10"

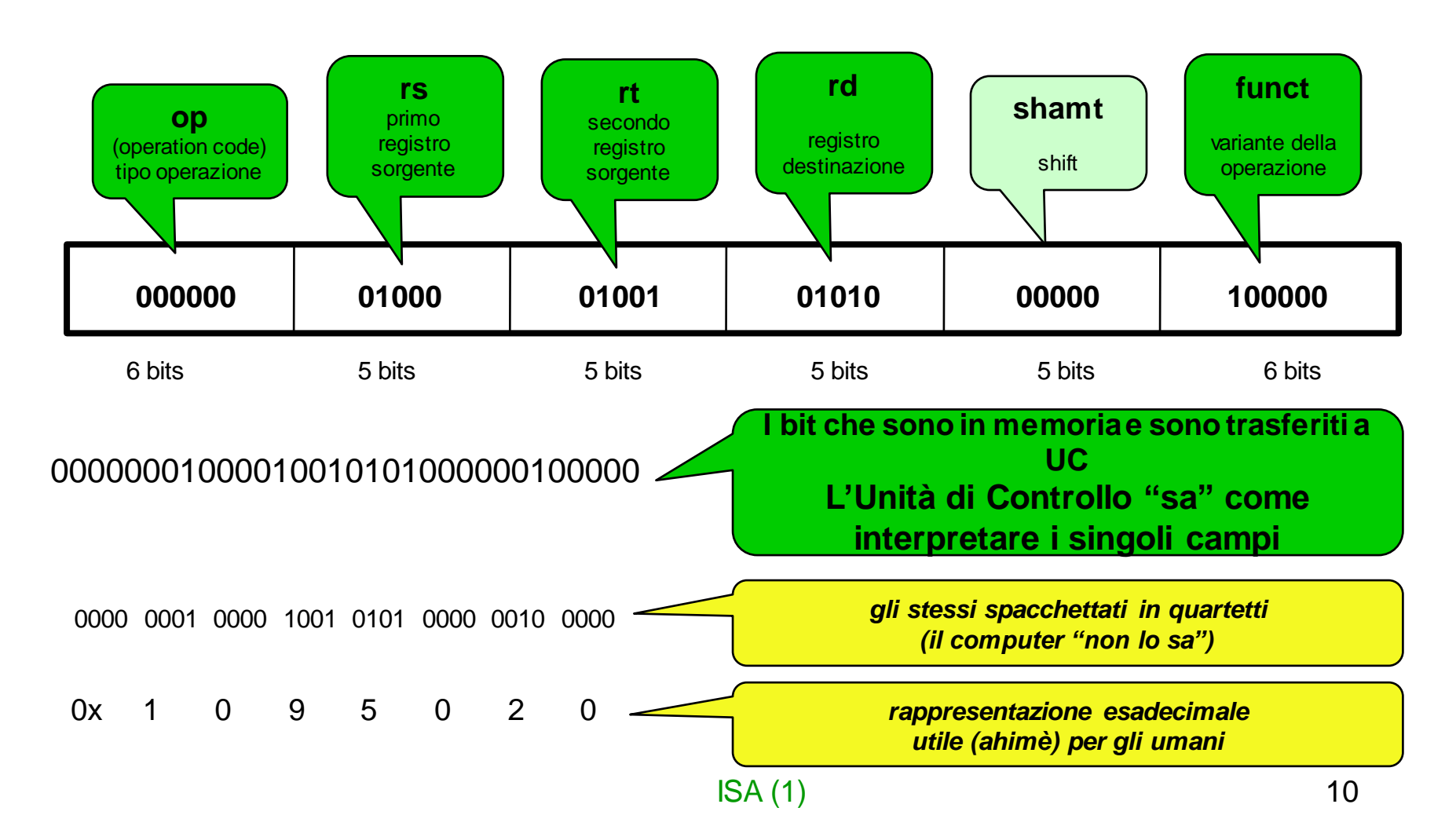

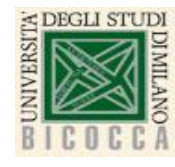

## **Formato simbolico (assembly)**

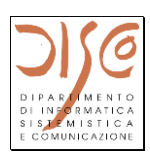

- **Un formato un po' più comodo**
- **"linguaggio sorgente" (un programma è un testo)**
- **add \$10, \$8, \$9**
	- codici operativi simbolici
	- nomi simbolici di registri (\$xxx)
	- nomi simbolici di variabili (che diventeranno indirizzi)
- **(attenzione all'ordine degli operandi…)**
- **usato da chi programma**
- **qualcuno (e.g., un programma assemblatore) traduce da sorgente a eseguibile**
- **quello che viene caricato in memoria ed eseguito è sempre l'eseguibile (codice macchina)**
- **Il simulatore si occupa anche di queste cose, ma non facciamo confusione fra linguaggio sorgente e linguaggio macchina!!!**

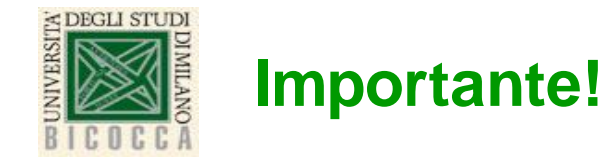

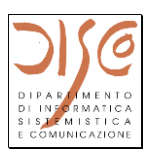

- **Appendice A – pagina 24 – registri**
- **Appendice A – pagina 50 – opcode/funct per le istruzioni MIPS**

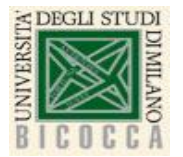

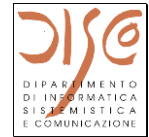

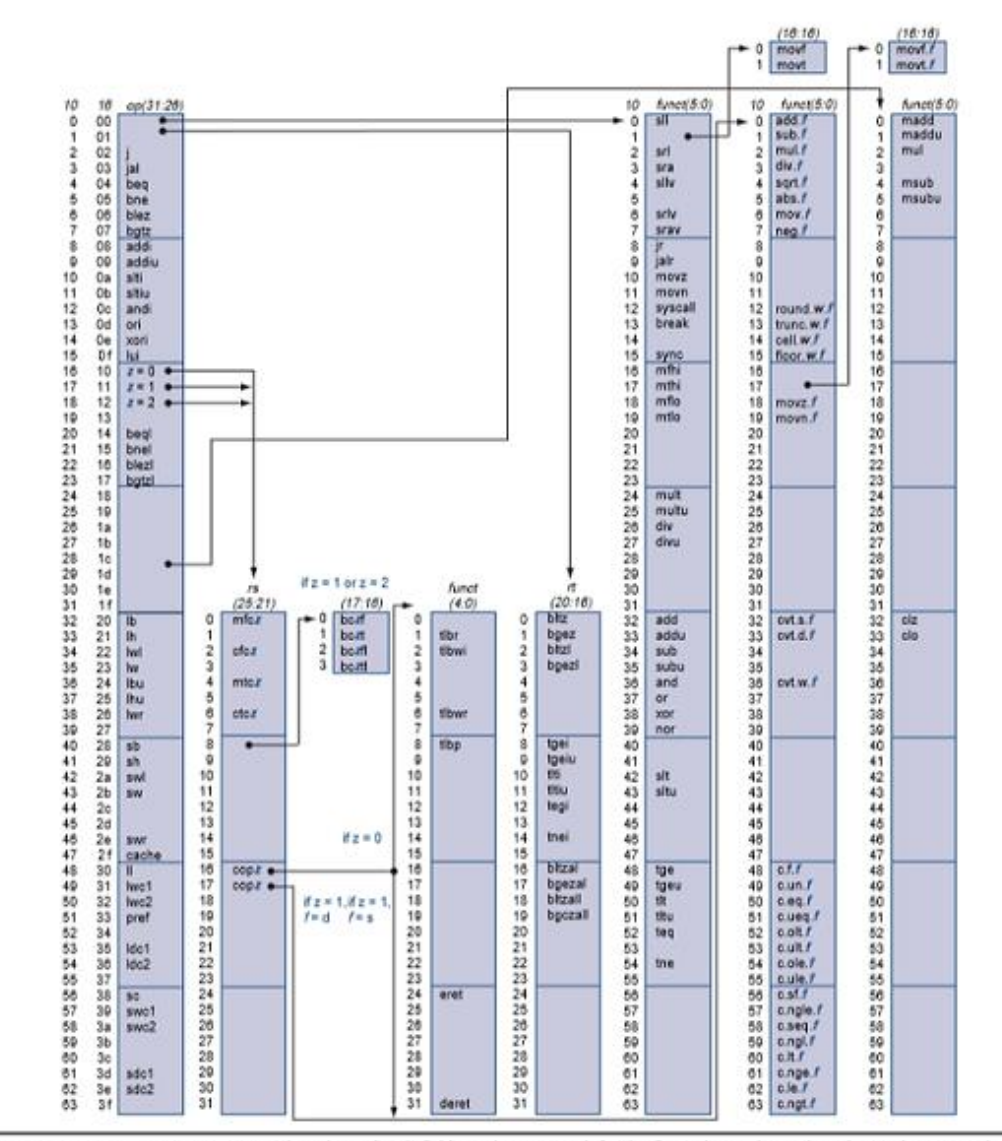

FIGURE A.10.2 MIPS opcode map. The values of each field are shown to its left. The first column shows the values in base 10 and the second shows base 16 for the op field (bits 31 to 26) in the third column. This op field completely specifies the MIPS operation except for 6 op values: 0, 1, 16, 17, 18, and 19. These operations are determined by other fields, identified by pointers. The last field (funct) uses "f" to mean "s" if rs = 16 and op = 17 or "d" if  $rs = 17$  and  $op = 17$ . The second field (rs) uses "z" to mean "0", "1", "2", or "3" if  $op = 16$ , 17, 18, or 19, respectively. If  $rs = 16$ , the operation is specified elsewhere: if  $z = 0$ , the operations are specified in the fourth field (bits 4 to 0); if  $z = 1$ , then the operations are in the last field with  $f = s$ . If  $rs$ = 17 and  $z = 1$ , then the operations are in the last field with  $f = d$ .  $ISA(1)$  13

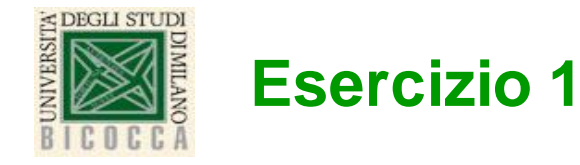

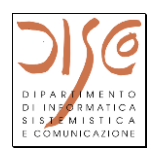

• **Si chiede di calcolare la differeza tra i contenuti del registro 8 e del registro 9 e di mettere il risultato nel registro 10. Si chiede di specificare la rapresentazione binaria ed esadecimale dell'istruzione.**

- **LINK:**
- **https://docs.google.com/forms/d/e/1FAIpQLSdqL7QCF1irHYJ7zjPldOZHmSK-Wx0xR-njcANu32-BVJrrA/viewform?usp=sf\_link**

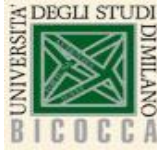

### **Esercizio 1 - Soluzione**

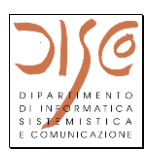

- **Si cerca nel file Appendice A l'istruzione per il calcolo della differenza tra due valori che si trovano nei registri; tale istruzione si chiama sub (subtract).**
- **Si nota che il formato e' molto simile all'operazione add.**
- **Quindi sub rd, rs, rt va tradotta nel nostro caso in sub \$10, \$8, \$9.**
- **Si cerca nel file Appendice A il opcode e il funct code alla pagina 50. Essendo una versione dell'operazione add il opcode e' sempre 0 (rappresentato su 6 bit), mentre il funct code e' 34 in decimale, cioe' 100010 in binario su 6 bit.**
- **Dobbiamo codificare in binario i 3 registri (cioe' il numero di ogni registro, che rappresenta il nome del registro).**
- **rd = 10, quindi 01010 in binario su 5 bit**
- **rs = 8, quindi 01000 in binario su 5 bit**
- **rt = 9, quindi 01001 in binario su 5 bit**
- **Attenzione: sub rd, rs, rt -> ma nella rappresentazione in binario l'ordine dei registri e' diverso**
- **shamt e' zero anche in questo caso**

 $ISA(1)$  15 sub \$10, \$8, \$9 000000 01000 01001 01010 00000 100010 0x01095022

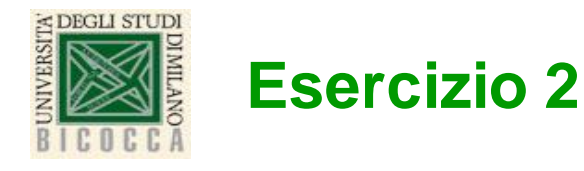

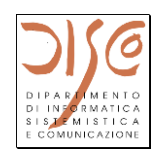

- **Considerando che:**
- **Opcode=0x0**
- **rs=0xD**
- **rt=0xE**
- **rd=0xF**
- **Shamt=0x0**
- **Funct code=0x20**
- **Si chiede di indicare l'istruzione corrispondente e rappresentarla in binario e esadecimale.**
- **LINK:**
- **https://docs.google.com/forms/d/e/1FAIpQLSdpI7svxZerroL BL0tH8F6M6BE1KX1oK6mcJGqBDvrlmJdbGw/viewform?u sp=sf\_link**

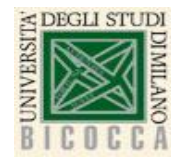

### **Esercizio 2 - Soluzione**

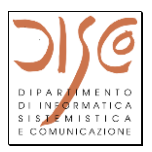

- **Considerando che:**
- **Opcode=0x0**
- **rs=0xD**
- **rt=0xE**
- **rd=0xF**
- **Shamt=0x0**
- **Funct code=0x20**
- **Si chiede di indicare l'istruzione corrispondente e rappresentarla in binario e esadecimale.**
- **000000 01101 01110 01111 00000 100000**
- **0000 0001 1010 1110 0111 1000 0010 0000 add \$15, \$13, \$14 0x 01AE7820**

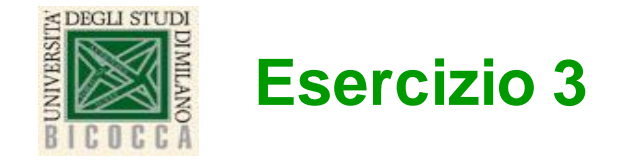

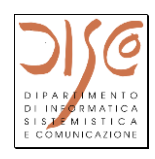

• **A quale istruzione macchina MIPS corrisponde il codice esadecimale:** 

## **0x0232502A**

- **LINK:**
- **https://docs.google.com/forms/d/e/1FAIpQLSc5rDO7CyDNJ FXJ5Qyi2WO5- N2SdPtss0\_imS8doA09rGCxlA/viewform?usp=sf\_link**

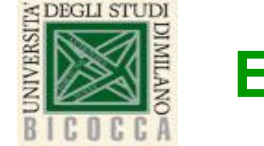

### **Esercizio 3 - Soluzione**

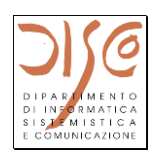

• **A quale istruzione macchina MIPS corrisponde il codice esadecimale:** 

## **0x0232502A**

- **0000 0010 0011 0010 0101 0000 0010 1010**
- **000000 10001 10010 01010 00000 101010**
- **slt \$10, \$17, \$18**

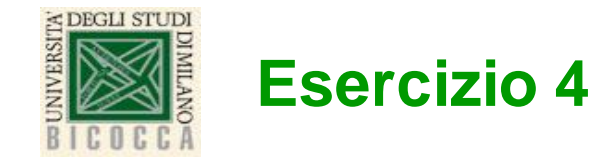

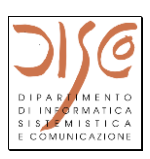

- **Si chiede di calcolare le somme:**
- **somma1 = a+a+a**
- **somma2= a+a+a+a**
- **Il valore a si trova nel registro \$8. Il risultato e' richiesto nel registro \$9.**

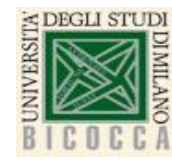

#### **Esercizio 4 - Soluzione**

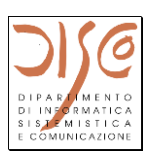

- **Si chiede di calcolare le somme:**
- **somma1 = a+a+a**
- **somma2= a+a+a+a**
- **Il valore a si trova nel registro \$8. Il risultato e' richiesto nel registro \$9.**

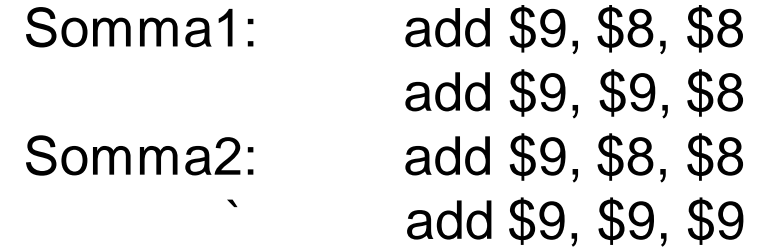

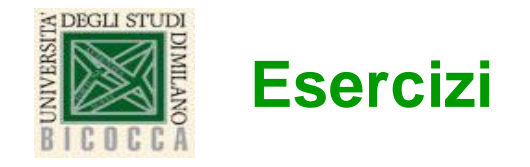

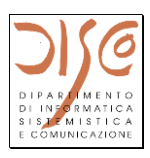

- **Esercizio A:**
- **LINK:**
- **https://docs.google.com/forms/d/e/1FAIpQLSfEUTD0HCbJk4Yxy oLorrQPz8bReTcH-etOrtJ6A\_FPmHlRog/viewform?usp=sf\_link**
- **Esercizio B:**
- **LINK:**
- **https://docs.google.com/forms/d/e/1FAIpQLSfCfCXeIc6JsDC80V ZXdFIocwZh6l7NL3Ps7l5Z\_bhF1w2FZQ/viewform?usp=sf\_link**
- **Esercizio C:**
- **LINK:**
- **https://docs.google.com/forms/d/e/1FAIpQLSfiGDThL0hFz\_Wyorl dujd0qh0hS\_EDc0nDMQMWLegIMg2gVw/viewform?usp=sf\_link**

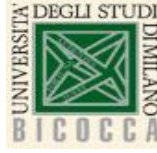

### **Esercizio EXTRA – per fine lezioni ISA**

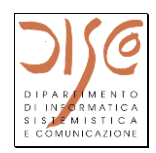

- **Scrivere un programma che comprenda:**
- **1. Un main che:**
- **1. Definisce un array chiamato "array1" costituito da 10 interi; questo array va inizializzato come segue: 1,**
- **2, 3, 4, 5, 6, 7, 8, 9. 10**
- **2. Chiama una procedura PrintArray che stampa a video "array 1" partendo dall'ultimo elemento fino al primo elemento. Ogni elemento dovra' essere scritto su una riga seguito da ";". La procedura riceve in input l'indirizzo del primo elemento dell'array e la dimensione dell'array.**
- **3. Chiama una procedura BuildArray che costruisce un nuovo array " array2" partendo da un array ricevuto in input.**
- **4. Stampa a video l'array costruito dalla procedura BuildArray " array2".**
- **2. La procedura BuildArray che:**
- **1. Riceve come argomento un array e la sua dimensione.**
- **2. Costruisce un array di lunghezza doppia dell'array ricevuto come argomento. Gli elementi dell'array da costruire si calcolano come segue:**
- **- il primo elemento dell'array si ottiene copiano il primo elemento dell'array ricevuto come argomento;**
- **- il secondo elemento dell'array si calcola tramite la procedura DoubleIt passando come argomento l'elemento precedente dell'array, cioe' il primo in questo caso;**
- **- il terzo elemento dell'array si ottiene copiano il secondo elemento dell'array ricevuto come argomento;**
- **- il quarto elemento dell' array si calcola tramite la procedura DoubleIt passando come argomento l' elemento precedente dell'array, cioe' il secondo in questo caso;**
- **Secondo array: 1, 2, 2, 4, 3, 6, 4, 8, 5, 10, 6, 12, 7, 14, 8, 16, 9, 18, 10, 20**
- **3. La procedura DoubleIt:**
- **Riceve come argomento un numero e ritorna come valore il doppio del numero ricevuto come argomento.**

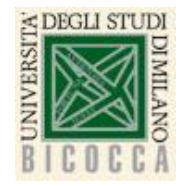

**Corso di Laurea in Informatica Architettura degli elaboratori a.a. 2020-2021**

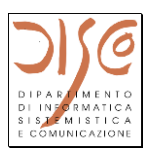

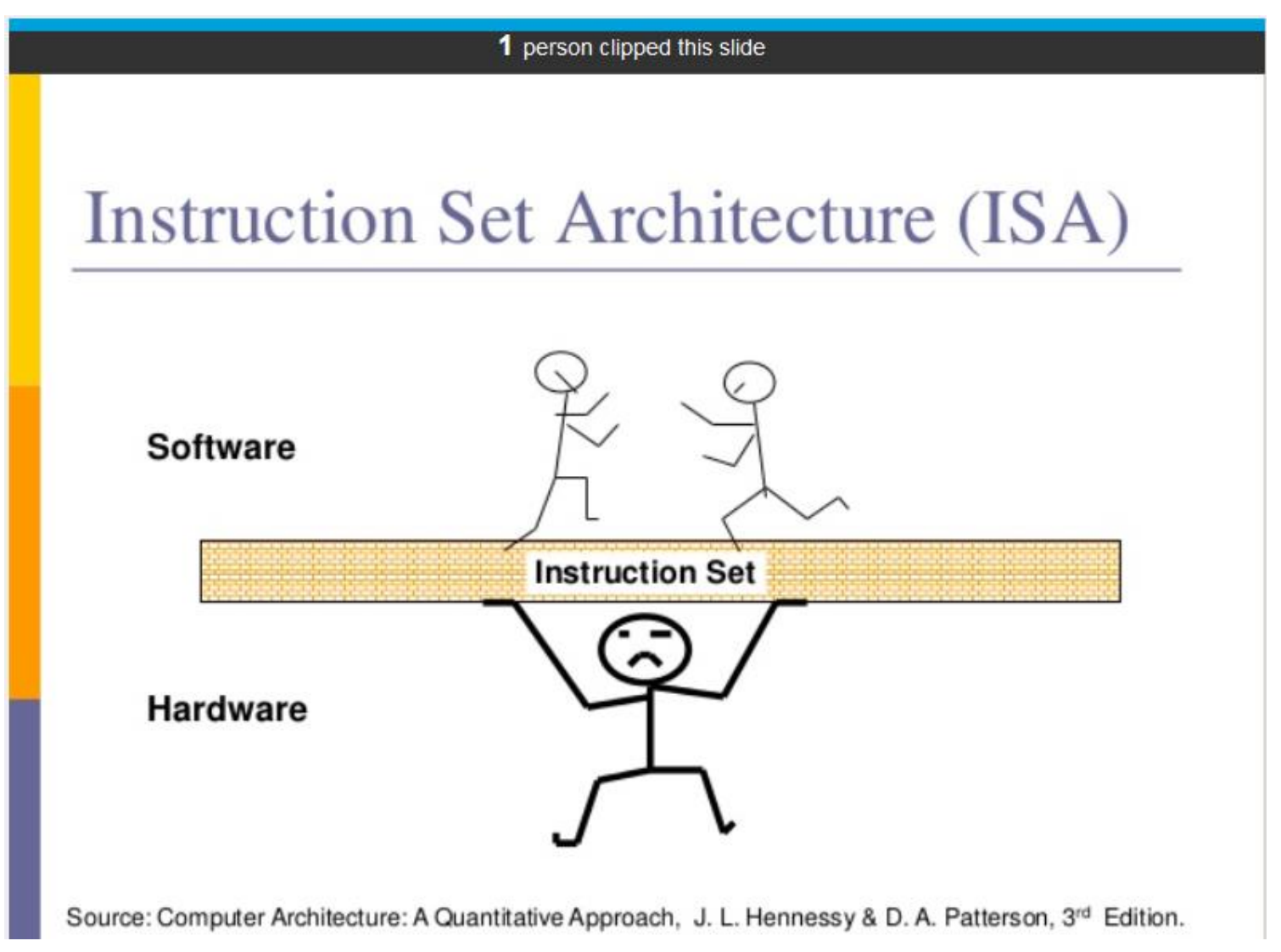